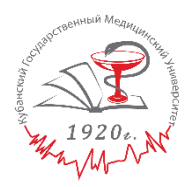

КЛИНИКА ФГБОУ ВО КУБГМУ МИНЗДРАВА РОССИИ

# **МЕТОДИЧЕСКИЕ РЕКОМЕНДАЦИИ**

по подготовке мультимедийной презентации для сопровождения доклада

КРАСНОДАР, 2019

#### **ВВЕДЕНИЕ**

В настоящее время существуют прикладные программы для подготовки выступлений или создания презентаций (демонстрационных материалов) с использованием компьютерных слайдов. К таким приложениям относится Mіcrosoft PowerPoint (далее – PowerPoint), входящее в комплект Mіcrosoft Office.

Каждая страница презентации называется слайдом. Презентация состоит из множества слайдов, которые хранятся в одном файле с расширением «.ppt».

Презентации можно представлять в электронном виде, распечатывать в виде раздаточного материала (копии всех слайдов) или распространять через интернет.

Основными элементами презентации являются слайды. С помощью редактора PowerPoint можно создавать слайды, в которых текст сочетается с таблицами, диаграммами, графическими объектами, картинками, рисунками, фотографиями, фильмами и звуком, видео клипами. Каждый слайд презентации обладает свойствами, которые влияют на его отображение во время демонстрации:

размер слайда;

 разметка слайда (расположение заголовков, текста и объектов на слайде);

- шаблон оформления (дизайн слайда);
- эффект перехода от слайда к слайду.

Данные методические рекомендации предназначены для сотрудников Клиники ФГБОУ ВО КубГМУ Минздрава России, осуществляющих подготовку выступлений с использованием демонстрационных электронных презентаций.

Методические рекомендации помогут составить структуру презентации, создать ее в PowerPoint и сделать выступление эффектным, отразив в красивой и наглядной форме его основные положения.

#### ОБЩИЕ РЕКОМЕНДАЦИИ ПО СОЗДАНИЮ ПРЕЗЕНТАЦИИ

Цели создания презентации:

его способностей демонстрация возможностей докладчика  $M$ организации доклада в соответствии с современными требованиями и с использованием современных информационных технологий;

демонстрация в наглядной форме основных положений доклада.

Подготовка презентации предполагает следующие пошаговые действия:

1. Подготовка и согласование с руководителем текста доклада.

2. Разработка структуры презентации.

3. Создание презентации в Power Point.

4. Репетиция доклада с использованием презентации.

Для того чтобы презентация была помощником для докладчика и слушателей, а не усложняла процесс восприятия доклада, целесообразно придерживаться следующих рекомендаций:

1. Презентация должна полностью соответствовать тексту доклада. В первую очередь необходимо составить сам текст доклада, во вторую очередь - создать презентацию.

2. Очередность слайдов должна четко соответствовать структуре доклада. Нецелесообразно в процессе доклада возвращаться к предыдущим слайдам или перелистывать их вперед, это усложнит процесс восприятия слушателями и может сбить ход ваших рассуждений.

3. Не следует отражать в презентации весь текст доклада! Слайды должны демонстрировать лишь основные положения доклада.

4. Слайды не должны быть перегружены графической и текстовой информацией, различными эффектами анимации.

5. Текст на слайдах не должен быть слишком мелким, чтобы слушатели могли легко прочитать его.

6. Предложения должны быть короткими, максимум - 7 слов.

7. Каждая отдельная информация должна быть в отдельном предложении или на отдельном слайде.

8. Тезисы доклада должны быть общепонятными.

9. Не допускаются орфографические и синтаксические ошибки в тексте презентации!

10. Иллюстрации (рисунки, графики, таблицы) должны иметь четкое, краткое и выразительное название.

11. В дизайне презентации надо придерживаться принципа «чем меньше, тем лучше»:

- не следует использовать более 3 различных цветов на одном слайде;
- не следует использовать светлые цвета, они плохо видны издали;
- сочетание цветов фона и текста должно быть таким, чтобы текст легко мог быть прочитан. Лучшее сочетание - белый фон, черный текст;
- в качестве основного шрифта целесообразно использовать черный или темно-синий;
- лучше использовать одну цветовую гамму во всей презентации, а не различные стили для каждого слайда;
- предпочтительно использовать только один вид шрифта. Лучше использовать простой печатный шрифт вместо экзотических и витиеватых шрифтов;
- надо использовать прописные и строчные буквы, а не только прописные;
- размещать наиболее важные высказывания посредине слайдов;
- использовать общеизвестные символы и знаки (неизвестные придется предварительно разъяснять слушателям).

## **СТРУКТУРА ПРЕЗЕНТАЦИИ**

Структура презентации должна соответствовать структуре доклада и, как правило, содержать:

1. **Титульный слайд** (1 слайд) – указываются наименование организации, тема выступления и фамилия, имя и отчество докладчика (рис.1).

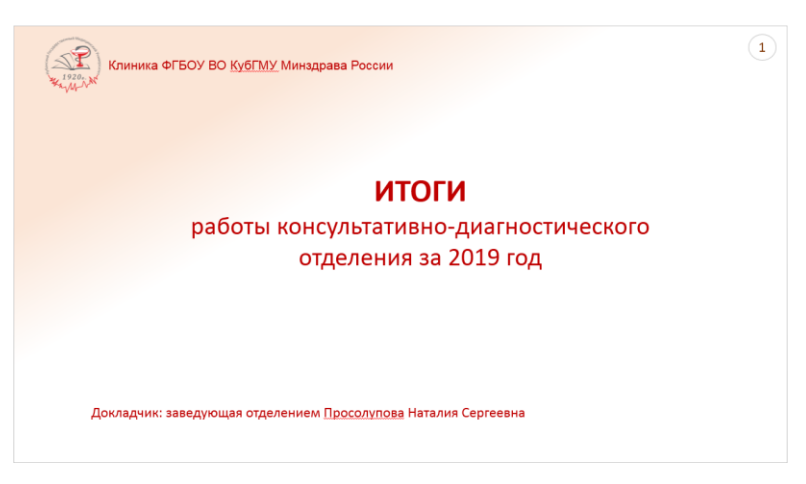

Рис.1 Вариант титульного слайда

2. **Актуальность доклада** (1-2 слайда) должна быть обусловлена рядом аргументов.

3. **Цель и задачи выступления** (1-2 слайда) должны быть четко структурированы и представлены в виде иерархической структуры (рис.2).

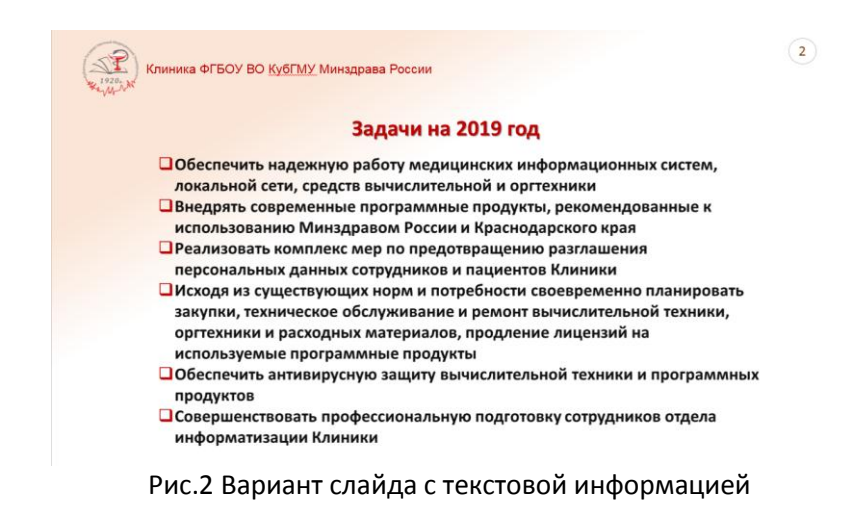

4. **Суть выступления** (1-8 слайда) должна показать, каким образом решались или будут решаться стоящие задачи (рис.3).

| Клиника ФГБОУ ВО КубГМУ Минздрава России<br>1920       |                             |                             |          |                                |                      |                         |                         | 3                                                                            |
|--------------------------------------------------------|-----------------------------|-----------------------------|----------|--------------------------------|----------------------|-------------------------|-------------------------|------------------------------------------------------------------------------|
|                                                        |                             |                             |          |                                | Сведения             |                         |                         | о научном потенциале и квалификации врачей Клиники                           |
|                                                        | Количество врачей, имеющих: |                             |          |                                |                      |                         | Врачи без категории     |                                                                              |
| Подразделение                                          | ученую степень              |                             | ученое   | Квалификационную<br>кате горию |                      |                         | Kon-so                  | Фамилия и                                                                    |
|                                                        | <b>Hays</b>                 | доктора   кандидата<br>HOVK | 38 Brine |                                | высшую первую вторую |                         |                         | инициалы                                                                     |
| Консультативно-диагностическое отделение               | $\mathbf{1}$                | 4                           |          | 16                             | $\mathbf{1}$         | $\overline{\mathbf{3}}$ | $\overline{\mathbf{5}}$ | Бахмутский Н.Г., Сирота М.Ю., Холодова С.Ю.,<br>Скугарь Н.Ф., Куранова Н.Н., |
| Отделение лучевой диагностики                          |                             | $\overline{ }$              |          | 6                              | 1                    | 1                       | $\overline{2}$          | Матосян М.А., Руденко И.И.                                                   |
| Гинекологическое отделение                             |                             | $\overline{a}$              |          | $\mathbf{Q}$                   |                      | $\overline{a}$          |                         |                                                                              |
| Гинекологическое отделение (детское и<br>подростковое) |                             | $\mathbf{1}$                |          | $\overline{\mathbf{3}}$        | $\mathbf{1}$         |                         |                         |                                                                              |
| Клинико-диагностическая лаборатория                    |                             | $\mathbf{1}$                |          | $\mathbf{1}$                   |                      |                         | $\overline{z}$          | Севостьянова Е.С., Шиянь А.А.                                                |
| Организационно-методический отдел                      |                             |                             |          |                                |                      |                         | $\Delta$                | Сигарева М.Е., Азарян И.С., Карпенко Н.Р., Шумская<br>c.o.                   |
| Отделение анестезиологии-реанимации                    |                             |                             |          | 6                              |                      |                         |                         |                                                                              |
| Дневной стационар                                      |                             | $\mathbf{1}$                |          | $\overline{\mathbf{3}}$        | $\mathbf{I}$         | ٠                       | $\mathbf{1}$            | Дьякова Т.Г.                                                                 |
| Дневной стационар ВРТ                                  |                             |                             |          | $\mathbf{1}$                   |                      | $\mathbf{1}$            | $\overline{z}$          | Коваленко Я.А., Головко А.К.                                                 |
| Паталого-анатомическое отделение                       |                             | $\mathbf{1}$                |          | $\mathbf{1}$                   |                      |                         | $\overline{2}$          | Чуприненко Л.М., Егорова К.Б.                                                |
| Общеклинический медперсонал                            | $\mathbf{1}$                |                             | ٠        | $\overline{2}$                 |                      |                         |                         |                                                                              |
| За Клинику:                                            | 2                           | 14                          | 1        | 48                             | Δ                    | 8                       | 16                      |                                                                              |

Рис.3 Вариант слайда по сути выступления (с приведением таблицы)

5. **Предполагаемые результаты** решения задач (1-8 слайда) могут быть представлены в виде списка или иерархической структуры, соответствующей дереву целей и задач (рис.4).

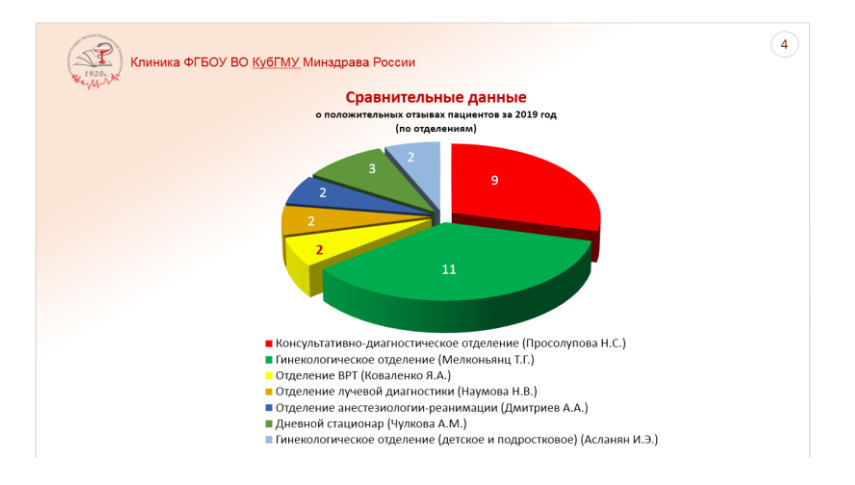

Рис.1 Вариант слайда с достигнутыми результатами в виде диаграммы

6. **Финальный слайд** (1 слайд), в котором, как правило, благодарят за внимание

Рекомендуемое общее количество слайдов – 6- 20.

## ИСПОЛЬЗОВАНИЕ РОШЕР РОІНТ ДЛЯ СОЗДАНИЯ ПРЕЗЕНТАЦИИ

целесообразно Для ПОДГОТОВКИ презентации использовать программный продукт для составления слайдов PowerPoint различных версий (рис.5). При этом, следует помнить, что каждая новая версия PowerPoint предполагает возможность использования презентаций, подготовленных использованием более ранних версий  $\mathsf{C}$ программы. И, наоборот, презентации, подготовленные с использованием последних версий PowerPoint, не всегда могут открыты с использованием аналогичной программы более ранних версий.

Программный продукт PowerPoint обладает множеством самых различных функций:

выбор типа шрифта, картинки, звука и самых различных эффектов, которые можно выбирать и комбинировать по своему усмотрению.

во время доклада можно сидеть за своим ноутбуком и руководить показом слайдов при помощи одного клика мышью.

страницы (слайды) презентации проецируются на экран при помощи специального мультимедийного проектора, подсоединяемого к компьютеру или ноутбуку.

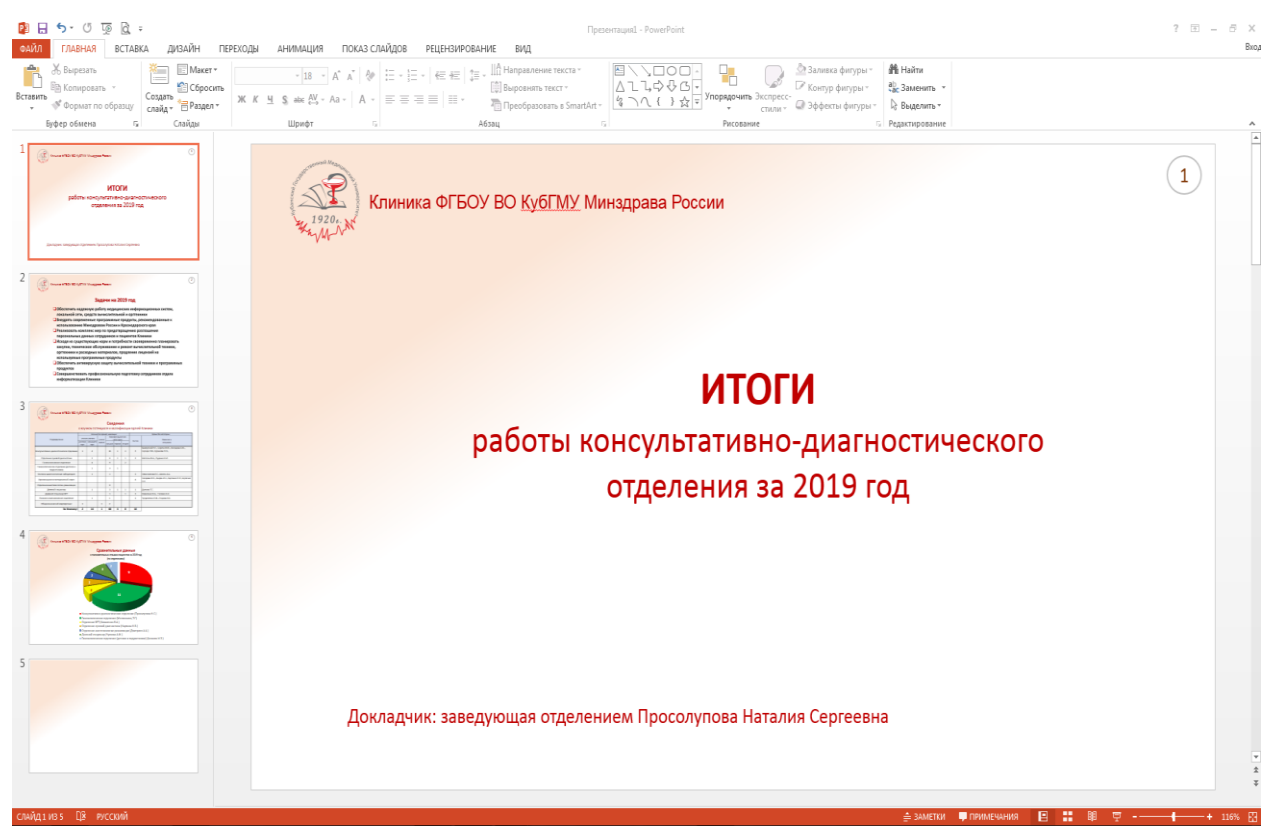

Рис.5 Окно редактора PowerPoint с проектом создаваемой презентации из 5-ти слайдов

Возможности PowerPoint:

обеспечивает очень удобное и профессиональное оформление доклада;

цветные рисунки, графики, звук и специальные эффекты привлекают внимание слушателей.

простое управление слайдами в ходе демонстрации презентации.

Советы по применению:

1. Не перегружайте свою презентацию оптическими и акустическими эффектами. Мерцающие буквы, быстро сменяющиеся страницы, постоянно крутящиеся на экране объекты и непрерывно звучащая музыка могут раздражать и отвлекать слушателей.

2. Не перегружайте и сами слайды. Наглядность и хорошая обозримость только облегчат слушателям понимание происходящего.

3. По возможности, используйте помощника для перелистывания слайдов. Помощник должен иметь текст доклада с указанием номеров слайдов, чтобы ориентироваться по этому документу, и чётко представлять, когда необходимо перелистывать слайды. Отрепетируйте с ним доклад заранее. Не следует включать функцию автоматического переключения слайдов.

4. Заранее просчитайте все возможные неудачи с техникой. Заблаговременно скопируйте на рабочий стол компьютера (ноутбука) файл с презентацией и проверьте как он работает. Обязательно имейте при себе копию презентации на флэш-карте или диске. При неожиданном прекращении работы ноутбука или проектора должен быть продуман порядок действий в такой ситуации. Один из возможных вариантов – сделать необходимое количество экземпляров презентации на бумажном носителе и быть в готовности вручить их слушателям.

## **ВСПОМОГАТЕЛЬНАЯ ЛИТЕРАТУРА**

### **Фейт Уэмпен «PowerPoint 2003. Библия пользователя (+ CD-ROM)». 2003**

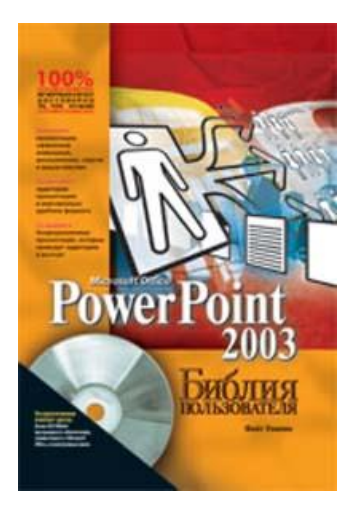

Замечательная книга о PowerPoint 2003. Написана простым и понятным языком. Содержит подробную информацию, в которой сможет разобраться любой человек. 770 страниц. Есть CD с заданиями и примерами. Рекомендация: обязательная для прочтения всем, кто работает в PowerPoint.

**Т. М. Елизаветина «Компьютерные презентации: От риторики до слайдшоу». М., 2003**

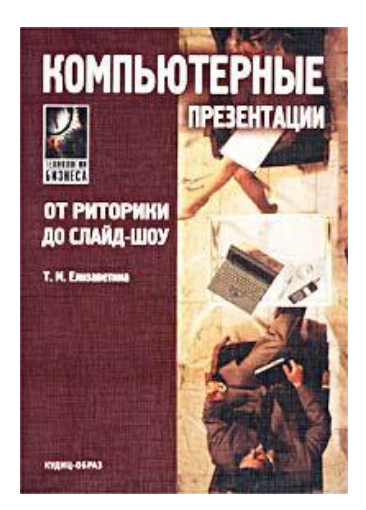

Название книги точно определяет суть. Она дает общее представление обо всем, что связано с презентациями и публичными выступлениями. В ней затронуто много интересных тем: история русского красноречия, теория коммуникации, подготовка и проведение презентации, письменная и устная презентация, основы PowerPoint 2000. И все это на 230 страницах. Рекомендация: можно прочитать, если надо получить общее представление о презентациях и составить реферат на тему.

#### **Джерри Вайссман «Мастерство презентаций». М., 2004**

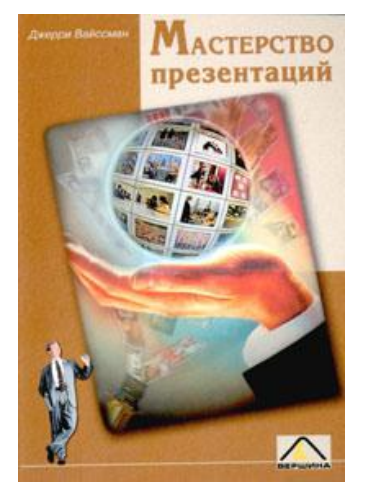

Блестящая книга. Рассмотрены все аспекты подготовки презентации (цели, ценности аудитории, структурирование презентации и т.д.). Является универсальным пособием как для новичков, так и для продвинутых ораторов, которые наверняка обнаружат в ней много «штришков», необходимых для создания эффективных презентаций. Рекомендация: книга будет полезной для всех специалистов, которые занимаются разработкой презентаций..